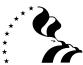

# THRIFT SAVINGS PLAN CERTIFICATION OF RECORDS AND JOURNAL VOUCHER

TSP-U-2-R

| I.   | IDENTIFICATION                                                                                                    |                                     |       |                               |                                                                   |
|------|----------------------------------------------------------------------------------------------------|-------------------------------------|-------|-------------------------------|-------------------------------------------------------------------|
|      | To: TSP Agency Technical Services ATS — P.O. Box 4570 Fairfax, VA 22038-9998 Telephone: (888) 802-0179 Fax Number: (703) 788-2936                         | <b>1.</b> From:                     |       |                               |                                                                   |
| 2.   | Payroll Office Number                                                                                                    | 3. Journal Voucher Report Number  R |       | ubmission Date<br>nm/dd/yyyy) | Type of Media     Electronic Submission     Web-based application |
| II.  | RECORDS SUBMITTED                                                                                                    |                                     |       |                               |                                                                   |
| 6.   | Number of Tax-exempt to Traditional (tax-deferred) (67) Records                                                                                           |                                     |       |                               |                                                                   |
| 7.   | Number of Traditional (tax-deferred) to Tax-exempt (68) Records                                                                                           |                                     |       |                               |                                                                   |
| 8.   | Total Number of Records                                                                                                    |                                     |       |                               |                                                                   |
| III. | . RECHARACTERIZATION AMOUNTS BY RECORD TYPE                                                                                                    |                                     |       |                               |                                                                   |
| 9.   | . Total Amount to be Recharacterized to Traditional (tax-deferred)                                                                                        |                                     |       | \$                            |                                                                   |
| 10.  | Total Amount to be Recharacterized to Tax-exempt                                                                                                    |                                     |       | \$                            |                                                                   |
| 11.  | I. Control Total                                                                                                    |                                     |       | \$                            |                                                                   |
| IV.  | CERTIFICATION                                                                                                    |                                     |       |                               |                                                                   |
|      | I certify that prudent measures have been taken to ensure that the TSP transactions associated with this voucher are correct according to applicable law. |                                     |       |                               |                                                                   |
| 12.  | Typed or Printed Name of Authorized Administrative or Co                                                                                                  |                                     | _ 13. |                               |                                                                   |
| 4.4  |                                                                                                    |                                     |       | Telephone (Area Code a        |                                                                   |
| 14.  | Signature of Authorized Administrative or Certifying Office                                                                                               | er                                  | 15.   | () Telefax (Area Code and     | Number)                                                           |
|      |                                                                                                    |                                     |       |                               | ,                                                                 |

INSTRUCTIONS TSP-U-2-R

Use this form to request the tax recharacterization of employee contributions previously submitted. Do NOT use this form to redesignate regular employee contributions (traditional or tax-exempt) to Roth contributions or vice versa. Use Form TSP-U-2-D for that purpose.

### **IDENTIFICATION**

- 1. From. Enter the address of the sender. Include the payroll office name, address, and Zip Code.
- 2. Payroll Office Number. Enter the 8-position assigned payroll office number in XX-XX-XXXX format.
- 3. Journal Voucher Report Number. Enter 6-position report number in YYRXXX format. The first two positions represent the last 2-digits of the calendar year. The third position is "R." The last 3 positions represent a sequential number beginning with 001 and increasing sequentially. This number will serve as a control over receipt of the reports. For example, 02R001 would be the first JV report number submitted in the year 2002.
- 4. Submission Date. Enter date in mm/dd/yyyy format.
- 5. Type of Media. Indicate whether you are making an electronic submission or using the TSP Webbased application.

## **RECORDS SUBMITTED**

- Number of Tax-exempt to Traditional (tax-deferred) (67) Records. Enter total number of records submitted.
- Number of Traditional (tax-deferred) to Tax-exempt (68) Records. Enter total number of records submitted.
- **8. Total Number of Records.** Enter the total number of records submitted. This is equal to the sum of Items 6 and 7 and excludes magnetic media header and trailer records.

# RECHARACTERIZATION AMOUNTS BY RECORD TYPE

- Total Amount to Be Recharacterized to Traditional (tax-deferred). Enter total employee contributions from 67-Records.
- Total Amount to Be Recharacterized to Tax-exempt. Enter total employee contributions from 68-Records.
- 11. Control Total. Enter total contributions. This is equal to the sum of Items 9 and 10.

## **CERTIFICATION**

- 12. Name of Authorized Administrative or Certifying Officer. Type or print name of official who is responsible for the accuracy of this voucher and the data it transmits.
- 13. Telephone Number. Enter telephone number of certifying officer, including area code.
- Signature of Authorized Administrative or Certifying Officer. Signature of person named in Item 12.
- **15. Telefax Number.** Enter telefax number of certifying officer, including area code.
- 16. Date Certified. Enter date the document is signed.